@8:07 > A @ 55 A B @ 0 > B 13.10.2015 N /53  $2=5A5=88$   $87 < 5=5=89$  2 ? @ 8:07 \$545 @ 0; L =  $A$ ; C 6 1 K 3 > A C 4 0 @ A B 2 5 = = > 9 @ 5 3 8 A B @ 0 F 8 8, : :0@B>3@0D88 >B 25.06.2015 ! /338"

 $> :C < 5 = B$  ? @ 54 > A B 0 2 ; 5 =  $\qquad$  \* + & " »

[pbprog](https://pbprog.ru/).ru

0B0 A>E@0=5=8O: 26.09.2023

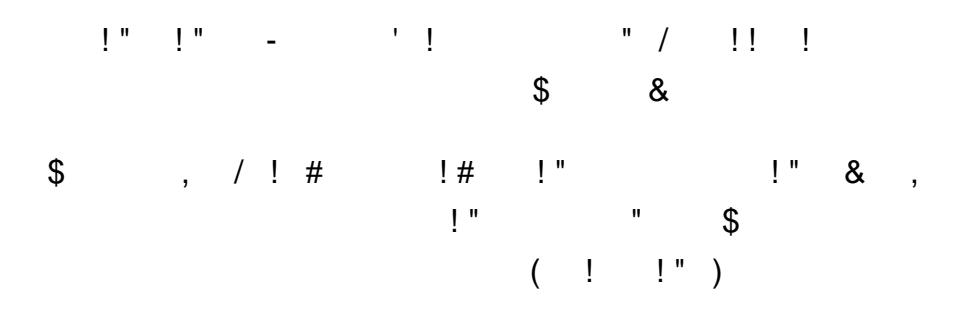

 $D$  œ  $D$   $\frac{3}{4}$   $\tilde{N}$   $\cdot$   $D$   $\circ$   $D$   $\frac{2}{5}$   $D$   $\circ$ 

 $D\frac{3}{4}N$ , 13  $D\frac{3}{4}D\frac{0}{N}$ ,  $\tilde{N} \cdot D \pm \tilde{N} \in \tilde{N} \cdot 2015$   $D^3$ .

О внеѕении изменений в приказ Федеральной ѕлужбы гоѕударѕтвенной  $\tilde{N}$   $\in$   $D$   $\mu$   $D$ <sup>3</sup> $D$ ,  $\tilde{N}$  $\in$   $\tilde{N}$ ,  $\tilde{N}$  $\in$   $D$   $\tilde{N}$ ,  $\tilde{N}$ ,  $\tilde{N}$ ,  $D$  $\tilde{N}$ ,  $\tilde{N}$ ,  $\tilde{N}$ ,  $\tilde{N}$ ,  $\tilde{N}$ ,  $\tilde{N}$ ,  $\tilde{N}$ ,  $\tilde{N}$ ,  $\tilde{N}$ ,  $\tilde{N}$ ,  $\tilde{N}$ ,  $\tilde$ 25.06.2015 â "- ĐŸ/338 «ĐžĐ± Đ¾Ñ €Đ3аĐ½Đ Đ·Đ°Ñ †Đ Đ N Ñ €Đ  $\tilde{N}$   $\in$  Đ $\circ$  Đ $\cdot$   $\in$   $\%$   $\sim$   $\mu$   $\tilde{N}$  %  $\in$  D $\%$  Đ $\leq$   $\tilde{N}$   $\geq$   $\tilde{N}$   $\sim$   $\tilde{N}$   $\sim$   $\tilde{N}$   $\sim$   $\tilde{N}$   $\sim$   $\tilde{N}$   $\sim$   $\tilde{N}$   $\sim$   $\tilde{N}$   $\sim$   $\tilde{N}$   $\sim$   $\tilde{N}$   $\sim$   $\tilde{$ Федеральной ѕлужбы гоѕударѕтвенной  $\tilde{N}$   $\in$  Đ  $\mu$  Đ  ${}^{3}$  Đ  $\tilde{N}$  •  $\tilde{N}$  ,  $\tilde{N}$   $\in$  Đ  ${}^{5}$   $\tilde{D}$   $\tilde{N}$   $\in$  D  ${}^{5}$   $\tilde{N}$   $\in$   $\tilde{N}$   $\tilde{N}$   $\tilde{N}$   $\tilde{N}$   $\in$   $\tilde{N}$   $\tilde{N}$   $\tilde{N}$   $\tilde{N}$   $\tilde{N}$   $\tilde{N}$   $\til$  $D \not\rightarrow D \not\rightarrow \tilde{N}$ ,  $D \not\rightarrow \tilde{N} \in D \not\rightarrow D \circ \tilde{N} \nmid D \not\rightarrow D \not\rightarrow D \not\rightarrow D \not\rightarrow \cdots$ 

 $\tilde{N}$ , еĐ » еĐ º Đ ¾ Đ ¼ Đ ¼ Ñ ƒ Đ ½ Đ ¸ Đ º Đ ° Ñ † Đ ¸ Đ ¾ Đ ½ Đ ½ Đ ¾ Đ  $^1$  Ñ • е Ñ , E  $\hat{A}$  « $B$   $\tilde{B}$   $\tilde{B}$   $D_i$ Ñ $\in$ Đ $\mu$ Đ $\dot{\wedge}$ Ñ $\cdot$ Ñ $\cdot$ Ñ $\mu$ Đ $\dot{\wedge}$ Đ $\nu$ Đ $\dot{\wedge}$  $\dot{\wedge}$ V $\cdot$ Đ $\dot{\wedge}$ Đ $\dot{\wedge}$ V $\mu$ Đ $\dot{\wedge}$ V $\mu$ Đ $\dot{\wedge}$ V $\mu$ Đ $\dot{\wedge}$ V $\mu$ Đ $\dot{\wedge}$ V $\mu$ Đ $\dot{\wedge}$ V $\mu$ Đ $\dot{\wedge}$ V $\mu$ Đ $\dot{\wedge}$ V $\mu$ Đ $\dot{\wedge}$ V $\mu$ Đ $\dot{\wedge}$ V $\$ учета заѕвлениѕ о кадаѕтровом учете и необходимых длѕ кадаѕтрового учета  $D' D X D^0 N f D X D \mu D X N D^2 N D^2$ ,  $D^2 D^2 D Q D' D \mu N D N D X D X D N D P D N D P$  $D$  *i* Đ » Đ ° Đ ½ Đ ° Đ · Đ ′ Đ ° Đ ½ Đ ¸ Ñ • , Ŵ • Đ ¾ Đ ¾ Ñ € Ñ ƒ Đ ¶ Đ µ Đ ½ Đ ¸ Ñ • , Đ ¾ Đ ± Ñ 3 незавершенного ѕтроительѕтва, Đ¿Đ¾Đ¼ĐµÑ‰ĐµĐ½Đ¸Ñ• Đ² Ñ"Đ¾Ñ€Đ¼Đµ Ñ•Đ»ĐµĐ°Ñ,Ñ€Đ¾Đ¼  $D' D \mathcal{A} D^0 \tilde{N} f D \mathcal{A} D \mu D \mathcal{A} \tilde{N} P \mathcal{A} D^2 \hat{A}$ 

Đ' цеĐ»Ñ•Ñ... D¿Đ¾Đ´Đ′еÑ€Đ¶Đ°Đ½Đ¸Ñ• Đ<del>°</del>  $\tilde{N}$ • Đ ¾  $\tilde{N}$ • Ñ , Ð ¾  $\tilde{N}$ • Ð ½ Ð ¸ Ð ¸  $\ldots$  Х М L -  $\tilde{N}$ • Ñ  $\ldots$  Ð  $\mu$  Ð ¼ ,  $\ldots$  Ð ½ Ð  $\mu$  Ð ¾ Ð  $\pm$  Ñ  $\ldots$  Ð ¾ Ð ´ f  $D \wr \tilde{N} \in D \vee D' \vee \tilde{N} \cdot \tilde{N}$ ,  $D^{\circ} D^2 D \vee D \vee D^2 D \vee \tilde{N} \cdot D^2$   $D^2 D^2$   $D^3 D^3 D^3 D^3 D^2 D^2$   $D^0 D^3$  $\tilde{N} f \tilde{N} \ddagger D \mu \tilde{N}, D^{\circ}$   $D \cdot D \cdot \tilde{D} \cdot \tilde{N} \bullet D^2 D \times D \mu D \times D \cdot \tilde{N} \bullet D \times D^2 D \cdot D^2 D \cdot D^2 D \cdot \tilde{N} \bullet \tilde{N}, \tilde{N} \in D \times D^2 D$  $\mathsf{D} \mathbin{/}_{2} \mathsf{D} \mathsf{\mu} \mathsf{D} \mathbin{/}_{3} \mathsf{D} \pm \mathsf{N} \ldots \mathsf{D} \mathbin{/}_{4} \mathsf{D} \mathsf{\mu} \mathsf{D} \mathsf{\mu} \mathsf{N} \mathsf{N} \mathsf{N} \mathsf{N} \ldots \mathsf{D} \mathsf{\mu} \mathsf{D} \mathsf{\mu} \mathsf{D} \mathsf{\mu} \mathsf{D} \mathsf{\mu} \mathsf{D} \mathsf{\mu} \mathsf{D} \mathsf{\mu} \mathsf{D} \mathsf{\mu} \mathsf{D} \mathsf{\mu} \mathsf{D$ документов, в виде техничеѕкого плана  $\mathbf{D} \cdot \mathbf{D} \cdot \mathbf{D} \cdot \mathbf{D} \times \mathbf{D} \cdot \mathbf{N}$ ,  $\mathbf{\tilde{N}} \cdot \mathbf{D} \cdot \mathbf{D} \times \mathbf{D} \times \mathbf{N} \cdot \mathbf{D} \times \mathbf{D} \times \mathbf{D} \cdot \mathbf{N} \cdot \mathbf{N}$ ,  $\exists D \times D \mu D \cdot D \circ D^2 D \mu \tilde{N} \in \tilde{N} \hat{N} \cup D \mu D \times D \times D \times D \times D \times 3$  $D \nmid D \nmid D \nmid \Delta D \nmid \Delta D \$ документов, размещенных на  $D\mathcal{A}\tilde{N}$ "Đ $\tilde{N}$ †Đ $\tilde{D}$ °Đ»  $\tilde{N}$ ŒD $\mathcal{V}_2$ Đ $\mathcal{V}_3$ D $\mathcal{V}_4$   $\tilde{N}$ •аĐ $\tilde{N}$ ,Đ $\mu$  Đ $\tilde{D}$  Đ $\tilde{N}$  $D \nightharpoonup b \nightharpoonup a \tilde N$ ,  $D \nightharpoonup a \tilde N \in D \nightharpoonup a \tilde D \cdot \tilde N \uparrow D$ ,  $D \nightharpoonup a \nightharpoonup b \nightharpoonup a \nightharpoonup b \nightharpoonup a$ телекоммуникационной ѕети  $\hat{A} \times D \cong D \times \tilde{N}, D \mu \tilde{N} \in D \times D \mu \tilde{N}, \hat{A} \times D^2 \qquad \tilde{N} \bullet D \times D \times \tilde{N}, D^2 D \mu \tilde{N}, \tilde{N} \bullet \tilde{N}, D^2 D, D.$ Федеральной ѕлужбы гоѕударѕтвенной  $\tilde{N}$   $\in$   $D$   $\mu$   $D$ <sup>3</sup> $D$ ,  $\tilde{N}$   $\in$   $\tilde{N}$ ,  $\tilde{N}$   $\in$   $D$   $\tilde{N}$ ,  $\tilde{N}$   $\in$   $D$   $D$   $\tilde{N}$ ,  $\tilde{N}$   $\in$   $D$   $\tilde{N}$ ,  $\tilde{N}$   $\in$   $D$   $\tilde{N}$ ,  $\tilde{N}$   $\in$   $D$   $\tilde{N}$ ,  $\tilde{N}$   $\in$   $D$  25.06.2015  $\hat{a}$  , −  $\hat{D} \ddot{Y}/338$   $\hat{A} \times \hat{D} \dot{z} D \pm$   $D \frac{3}{4} \tilde{N} \in D \frac{3}{4} D \frac{6}{4} D \frac{1}{2} D \cdot D \frac{6}{4} \tilde{N} + \frac{1}{4} D \frac{1}{4} D \frac{1}{4} D \frac{1}{4} D \frac{1}{4} D \frac{1}{4} D \frac{1}{4} D \frac{1}{4} D \frac{1}{4} D \frac{1}{4} D \frac{1}{4} D \frac{1}{4} D \frac$  $\tilde{N}$   $\in$  Đ $\circ$  Đ $\cdot$  Đ $\vee$   $\vee$  Đ $\vee$  D $\vee$  Đ $\vee$  Đ $\circ$   $\vee$  D $\vee$   $\sim$  Đ $\circ$   $\vee$  Đ $\vee$   $\vee$  Đ $\vee$   $\vee$  Đ $\vee$   $\vee$  Đ $\vee$   $\vee$  Đ $\vee$   $\vee$  Đ $\vee$   $\vee$  Đ $\vee$   $\vee$  Đ $\vee$   $\vee$  Đ $\vee$   $\vee$  Đ $\vee$  Федеральной ѕлужбы гоѕударѕтвенной региѕтрации, кадаѕтра и картографии в  $D \nightharpoonup b \nightharpoonup a \tilde N$ ,  $D \nightharpoonup a \tilde N \in D \nightharpoonup a \tilde D \cdot \tilde N \uparrow D$ ,  $D \nightharpoonup a \nightharpoonup b \nightharpoonup b \nightharpoonup b \nightharpoonup a \cdot b$  $\tilde{N}$ , Đ µ Đ » Đ µ Đ º Đ ¾ Đ ¼ Đ ¼ Ñ ƒ Đ ½ Đ ¸ Đ º Đ ° Ñ † Đ ¸ Đ ¾ Đ ½ Đ ½ Đ ¾ Đ  $^1$  $\hat{A}$  « $B$   $\tilde{D}$   $\tilde{\gamma}$   $B$   $\tilde{\gamma}$   $B$   $\tilde$  $D \wr \tilde{N} \in D \vee D' \vee \tilde{N} \cdot \tilde{N}$ ,  $D^{\circ} D^2 D \vee D^2 D \vee \tilde{N} \cdot D^2$   $D^2$   $D^3 \vee \tilde{N} \in D^3 D^{\circ} D^2$   $D^0 D^{\circ}$  $\tilde{N} f \tilde{N} \ddagger D \mu \tilde{N}, D^{\circ}$   $D \cdot D \cdot \tilde{D} \cdot \tilde{N} \bullet D^2 D \times D \mu D \times D \bar{N} \bullet \qquad D \times D^{\circ} D^{\circ} D^{\circ} D^{\circ} D \cdot \tilde{N} \bullet \tilde{N}, \tilde{N} \in D \times D^2 E$  $D \times D \mu D \times D \pm \tilde{N} \ldots D \times D' D$ ,  $D \times \tilde{N} \cdot \tilde{N} \ldots$   $D' D \times \tilde{N} \cdot \tilde{N}$   $D \circ D \circ D' D \circ \tilde{N} \cdot \tilde{N} \in D \times D \times D$  $D' D \times D \times D \times D \times D \times D \times D$  в вчентов, в планана технического планата техничесь техничесь и планана техничесь планана техничесь техничесь техничесь техничесь техничесь техничесь техничесь техничесь техничесь техничесь технич  $\mathbf{D} \cdot \mathbf{D} \cdot \mathbf{D} \cdot \mathbf{D} \times \mathbf{D}$ ,  $\tilde{\mathsf{N}} \cdot \mathbf{S}$ ,  $\tilde{\mathsf{N}} \cdot \mathbf{D} \times \mathbf{D} \times \mathbf{D} \times \mathbf{D} \times \mathbf{D}$ ,  $\tilde{\mathsf{N}} \cdot \mathbf{S}$ ,  $\tilde{\mathsf{N}} \cdot \mathbf{S}$ ,  $\tilde{\mathsf{N}} \cdot \mathbf{S}$ ,  $\tilde{\mathsf{N}} \cdot \mathbf{S}$ ,  $\tilde{\mathsf{N}} \cdot \mathbf{S}$ ,  $\exists D \times D \mu D \cdot D \cdot D^2 D \mu \tilde{N} \in \tilde{N}$   $\land$   $\exists D \mu D \times D \times D \times D^3 D \times 3$ помещениѕ в форме ѕлектронных  $D$  ´Ð ¾ Đ º Ñ ƒ Ð ¼ Đ μ Ð ½ Ñ , Ð ¾ Ð ² Â » ,  $D$  ¿ Ñ € Ð ¸ Ð º Ð º Ď ⋅ Ñ ‹ Ð ² Ð º Ñ Ž : 1.  $\mathsf{D}'\mathsf{D}\mathcal{L}\mathsf{D}\mathsf{\mu}\tilde{\mathsf{N}}\bullet\tilde{\mathsf{N}}$ ,  $\mathsf{D}$  ,  $\mathsf{D}\mathsf{D}\mathsf{D}\mathsf{D}\mathsf{D}\mathsf{N}\mathsf{D}\mathsf{D}\mathsf{D}\mathsf{N}\bullet\mathsf{D}$   $\mathsf{D}^2$   $\mathsf{D}$   $\mathsf{D}^2$   $\mathsf{D}^3\mathsf{D}\mathsf{N}\bullet\mathsf{D}$   $\mathsf{D}^3\mathsf{D}\mathsf{N}\bullet\mathsf{D}$ приказу Федеральной ѕлужбы  $B^3D^3A\tilde{N}\cdot\tilde{N}fD\tilde{D}\cdot\tilde{N}\in\tilde{N}\cdot\tilde{N}, D^2D\mu D\frac{1}{2}D\frac{1}{2}D\frac{3}{4}D^1\qquad\tilde{N}\in D\mu D^3D,\tilde{N}\cdot\tilde{N},\tilde{N}\in D^0\tilde{N}+D,B$  $B^{\circ}B^{\circ}\tilde{N} \in \tilde{N}$ ,  $D^{\circ}A^{\circ}B^{\circ}\tilde{N} \in D^{\circ}\tilde{N}$ ,  $D_{\circ}D_{\circ}D^{\circ}A^{\circ}\tilde{N}$ , 25.06.2015 â,,-  $D\tilde{Y}/338$  «ĐžĐ± E  $\tilde{N}$   $\in$   $D$   $\circ$   $D$   $\sim$   $D$   $\sim$   $D$   $\chi$   $D$   $\sim$   $\tilde{N}$   $\in$   $D$   $\sim$   $D$   $\chi$  $D$   $\sim$   $D$   $\sim$   $D$   $\sim$   $D$   $\chi$  $\sim$   $D$   $\sim$   $D$   $\chi$  $\sim$   $D$   $\sim$   $D$   $\chi$  $\sim$   $D$   $\sim$   $D$   $\sim$   $D$   $\sim$   $D$   $\sim$   $D$   $\sim$   $D$ ѕайте Федеральной ѕлужбы  $B$ з $D$  ¾ Ñ • Ñ ƒ Ð ´Ð ° Ñ € Ñ • Ñ , Ð ²Ð  $\mu$  Ð ½ Ð ½ Ð ¾ Ð ' Ň € Ð  $\mu$  Ð  $^3$ Ð ¸ Ñ • Ñ , Ñ € Ð ° Ñ † Ð ¸ Ð ¸  $\mathbf{B} \cdot \mathbf{D} \cdot \tilde{\mathbf{N}} \in \mathbb{N}, \mathbf{B} \times \mathbf{D} \cdot \tilde{\mathbf{N}} \in \mathbb{N}^n$  ,  $\mathbf{B} \cdot \mathbf{D} \cdot \mathbf{D}$  ,  $\mathbf{D} \cdot \mathbf{D} \cdot \mathbf{D} \times \mathbf{D} \cdot \mathbf{D} \times \mathbf{D} \cdot \mathbf{D} \times \mathbf{D} \cdot \mathbf{D} \times \mathbf{D} \cdot \mathbf{D} \times \mathbf{D} \cdot \mathbf{D} \times \mathbf{D} \cdot \mathbf{D} \times$  $\tilde{N}$ , Đ  $\mu$  Đ  $\nu$  Đ  $\nu$  Đ  $\nu$   $\nu$   $D$   $\nu$   $N$   $f$  Đ  $\nu$  Đ  $\circ$  Đ  $\circ$   $\tilde{N}$   $\dagger$  Đ  $\mu$  Đ  $\nu$  Đ  $\nu$  Đ  $\nu$  Đ  $\nu$  Đ  $\nu$  Đ  $\nu$  $\hat{A}$  « $D$   $\tilde{D}$   $\tilde{D}$   $\tilde{N}$ ,  $D$   $\mu$   $\tilde{N}$   $\tilde{E}$   $D$   $\tilde{Z}$   $D$   $\mu$   $\tilde{N}$ ,  $\tilde{A}$   $\tilde{N}$   $\tilde{N}$   $\tilde{N}$   $\tilde{N}$   $\tilde{N}$   $\tilde{N}$   $\tilde{N}$   $\tilde{N}$   $\tilde{N}$   $\tilde{N}$   $\tilde{N}$   $\tilde{N}$   $\tilde$ предѕтавлениѕ в орган кадаѕтрового  $\tilde N f \tilde N \ddagger \Theta \mu \tilde N, \Theta^{\circ} \qquad \Theta \cdot \Theta^{\circ} \tilde N \bullet \Theta^2 \Theta \ast \Theta \mu \Theta \text{ is } \Theta, \tilde N \bullet \qquad \Theta \text{ is } \Theta^{\circ} \Theta \text{ is } \Theta^{\circ} \Theta \text{ is } \tilde N \bullet \tilde N, \tilde N \in \Theta \text{ is } \Theta^{\circ} \Theta \text{ is } \Theta^{\circ} \Theta \text{ is } \Theta^{\circ} \Theta \text{ is } \Theta^{\circ} \Theta \text{ is } \Theta^{\circ} \Theta \text{ is } \Theta^{\circ} \Theta \text{ is } \Theta^{\circ} \Theta$  $D \times D \mu D \times D \pm \tilde{N} \ldots D \times D' D$ ,  $D \times \tilde{N} \cdot \tilde{N} \ldots$   $D' D \times \tilde{N} \cdot D \cdot D \cdot D \cdot D' D \cdot \tilde{N} \cdot \tilde{N} \in D \times D \times D$ документов, в виде техничеѕкого плана  $\mathbf{D} \cdot \mathbf{D} \cdot \mathbf{D} \cdot \mathbf{D} \times \mathbf{D}$ ,  $\tilde{\mathsf{N}} \cdot \mathbf{S}$ ,  $\tilde{\mathsf{N}} \cdot \mathbf{S}$ ,  $\tilde{\mathsf{N}} \cdot \mathbf{D} \times \mathbf{D} \times \mathbf{D} \times \mathbf{D}$ ,  $\tilde{\mathsf{N}} \cdot \mathbf{S}$ ,  $\tilde{\mathsf{N}} \cdot \mathbf{S}$ ,  $\tilde{\mathsf{N}} \cdot \mathbf{S}$ ,  $\tilde{\mathsf{N}} \cdot \mathbf{S}$ ,  $\tilde{\mathsf{$  $\exists D \times D \mu D \cdot D \cdot D^2 D \mu \tilde{N} \in \tilde{N} \hat{N} \cup D \mu D \times D \times D \times D \times D \times D$  $D \wr D \lor D \lor D \lor D \lor D \lor D \lor D$ документов», изложив его раздел 2 в  $\tilde N\in\mathsf{D}\,\mathsf{\mu}\,\mathsf{\bar D}~\hat{}\,\mathsf{D}~\mathsf{D}~\mathsf{D}~\mathsf{D}~\mathsf{D}~\mathsf{D}~\mathsf{D}~\mathsf{D}~\mathsf{D}~\mathsf{D}~\mathsf{D}~\mathsf{D}~\mathsf{D}~\mathsf{D}~\mathsf{D}~\mathsf{D}~\mathsf{D}~\mathsf{D}~\mathsf{D}~\mathsf{D}~\mathsf{D}~\mathsf{D}~\mathsf{D}~\mathsf{D}~\mathsf{D}~\mathsf{D}~\mathsf{D}~\math$  $D \nleq D \circ \tilde{N} \cdot \tilde{N}$ ,  $D \nleq \tilde{N} \cdot \tilde{N} \cdot \tilde{N}$   $\leq D \nleq \tilde{N}$   $\leq D \cdot \tilde{N} \cdot \tilde{N}$   $\leq D \cdot \tilde{N}$   $\leq D \cdot \tilde{N}$   $\leq D \cdot \tilde{N}$ 

2.  $\theta' D \& D \mu \tilde{N} \cdot \tilde{N}$ ,  $D$ ,  $D \cdot D \& D \mu D \& D \mu D \& D$ ,  $\tilde{N} \cdot D \cdot D^2$ ,  $D \in \tilde{N} \in D$ ,  $D \times D \& D \Pi$ приказу Федеральной ѕлужбы  $B^3D^3A\tilde{N}\cdot\tilde{N}fD\tilde{D}\circ\tilde{N}\in\tilde{N}\cdot\tilde{N}, D^2D\mu D\frac{1}{2}D\frac{1}{2}D\frac{3}{2}D^1\qquad\tilde{N}\in D\mu D^3D$ ,  $\tilde{N}\cdot\tilde{N}, \tilde{N}\in D^0\tilde{N}+D$ ,  $D$ ,  $\mathsf{D}^{\,\text{o}}\mathsf{D}^{\,\circ}\,\tilde{\mathsf{N}}\in\tilde{\mathsf{N}}\,,\mathsf{D}^{\,\circ}\,\tilde{\mathsf{N}}\cong\mathsf{D}^{\,\circ}\,\tilde{\mathsf{N}}\,,\ \mathsf{D}\,,\ \mathsf{D}\,\mathsf{D}\,,\quad \mathsf{D}^{\,\circ}\,\tilde{\mathsf{N}}\,,\quad \mathsf{2}\,5\,.0\,6\,.2\,0\,1\,5\quad \hat{\mathsf{a}}\,,\quad -\,\mathsf{D}\,\tilde{\mathsf{Y}}\,/\,3\,3\,8\quad \hat{\mathsf{A}}\,\textcolor$  $\tilde{N}$   $\in$   $D$   $\circ$   $D$   $\sim$   $D$   $\sim$   $D$   $\mathcal{N}$   $D$   $\sim$   $\tilde{N}$   $\in$   $D$   $\circ$   $D$   $\sim$   $D$   $\sim$   $D$   $\sim$   $D$   $\sim$   $D$   $\sim$   $D$   $\sim$   $D$   $\sim$   $D$   $\sim$   $D$   $\sim$   $D$   $\sim$   $D$   $\sim$   $D$   $\sim$   $D$   $\sim$   $D$   $\sim$   $D$   $\sim$   $\tilde{N}$ • $D \circ D \circ I \tilde{N}$ ,  $D \mu$  $B^3D^3A\tilde{N}\cdot\tilde{N}fD\tilde{D}\cdot\tilde{N}\in\tilde{N}\cdot\tilde{N}, D^2D\mu D\frac{1}{2}D\frac{1}{2}D\frac{3}{4}D^1\qquad\tilde{N}\in D\mu D^3D,\tilde{N}\cdot\tilde{N},\tilde{N}\in D^0\tilde{N}+D,B$  $\mathbf{D} \cdot \mathbf{D} \cdot \tilde{\mathbf{N}} \in \mathbb{N}, \mathbf{D} \times \mathbf{D} \cdot \tilde{\mathbf{N}} \in \mathbb{N}$  ,  $\mathbf{D} \cdot \mathbf{D}$  ,  $\mathbf{D} \cdot \mathbf{D}$  ,  $\mathbf{D} \cdot \mathbf{D} \times \mathbf{D}$  ,  $\mathbf{D} \cdot \mathbf{D} \times \mathbf{D}$  ,  $\mathbf{D} \cdot \mathbf{D} \times \mathbf{D}$  $\tilde{N}$ , Đ µ Đ » Đ µ Đ º Đ ¾ Đ ¼ Đ ¼ Ñ ƒ Đ ½ Đ  $\,$  Đ º Đ º Ñ † Đ  $\,$  Đ ¾ Đ ½ Đ ½ Đ ¾ Đ  $^{\,1}$  $\hat{A}$  « $B$   $\tilde{B}$   $\tilde{B}$   $\begin{array}{lll} \displaystyle \mbox{$\textrm{D}$} \wr \tilde{\mbox{$\mathsf{N}$}} \in \mbox{$\textrm{D}$} \ \mu \mbox{$\textrm{D}$} \end{array} \begin{array}{lll} \displaystyle \tilde{\mbox{$\mathsf{N}$}} \bullet \qquad \quad \mbox{$\textrm{D}$} \end{array} \begin{array}{lll} \displaystyle \tilde{\mbox{$\mathsf{N}$}} \bullet \qquad \quad \mbox{$\textrm{D}$} \end{array} \begin{array}{lll} \displaystyle \mbox{$\textrm{D}$} \end{array} \begin{array}{lll} \displaystyle \mbox{$\textrm{D$  $\tilde N f \tilde N \ddagger \Theta \mu \tilde N, \Theta^{\circ} \qquad \Theta \cdot \Theta^{\circ} \tilde N \bullet \Theta^2 \Theta \ast \Theta \mu \Theta \text{ is } \Theta, \tilde N \bullet \qquad \Theta \text{ is } \Theta^{\circ} \Theta \text{ is } \tilde N \bullet \tilde N \bullet \tilde N, \tilde N \in \Theta \text{ is } \Theta^{\circ} \Theta \text{ is } \Theta^{\circ} \Theta \text{ is } \Theta \text{ is } \Theta^{\circ} \Theta \text{ is } \Theta^{\circ} \Theta \text{ is } \Theta^{\circ} \Theta \text{ is } \Theta^{\circ} \Theta \text{ is } \Theta^{\circ} \Theta$  $D \times D \cup D \times D \times D \times \tilde{N}$  +  $\tilde{N}$  +  $\tilde{N}$  +  $\tilde{N}$  +  $\tilde{N}$  +  $\tilde{N}$  +  $\tilde{N}$  +  $\tilde{N}$  +  $\tilde{N}$  +  $\tilde{N}$  +  $\tilde{N}$  +  $\tilde{N}$  +  $\tilde{N}$  +  $\tilde{N}$  +  $\tilde{N}$  +  $\tilde{N}$  +  $\tilde{N}$  +  $\tilde{N}$  +  $\tilde{N}$  $D' D$ <sup>3</sup> $4 D$ <sup>0</sup> $\tilde{N}$  $f D$ <sup>2</sup> $4 D \mu D$ <sup>2</sup> $2 \tilde{N}$  $f D$ <sup>2</sup> $D$ <sup>2</sup> $D$ <sub>2</sub> $D' D$ <sub>2</sub> $D' D$ <sub>2</sub> $D' D$ <sub>2</sub> $\tilde{N}$ <sub>1</sub> $D \mu$  $\tilde{N}$  $f D \mu$  $\tilde{N}$  $f D \nu$  $\tilde{N}$  $f D \nu D$ <sup>3</sup> $4$  $\mathbf{D} \cdot \mathbf{D} \cdot \mathbf{D} \cdot \mathbf{D} \times \mathbf{D}$ ,  $\tilde{\mathsf{N}} \cdot \mathbf{n}$ ,  $\tilde{\mathsf{N}} \cdot \mathbf{n}$ ,  $\tilde{\mathsf{N}} \cdot \mathbf{n}$ ,  $\tilde{\mathsf{N}} \cdot \mathbf{n}$ ,  $\tilde{\mathsf{N}} \cdot \mathbf{n}$ ,  $\tilde{\mathsf{N}} \cdot \mathbf{n}$ ,  $\tilde{\mathsf{N}} \cdot \mathbf{n}$ ,  $\tilde{\mathsf{N}} \cdot \mathbf{n}$ ,  $\tilde{\mathsf{N}} \cdot \mathbf{n}$ ,  $\exists D \times D \mu D \cdot D \cdot D^2 D \mu \tilde{N} \in \tilde{N}$   $\uparrow$   $D \mu D \times D \times D \times D^3 \Delta D^3$ помещениѕ в форме ѕлектронных  $D^{\prime}D\mathcal{A}D^{\circ}\tilde{N}fD\mathcal{A}D\mu D\mathcal{A}\tilde{N}, D\mathcal{A}D^2\hat{A} \times D^{\prime}D^{\prime}D\cdot D\cdot D\mathcal{A}D\P D^{\prime}, D^2$   $D\mu D^3D\mathcal{A}$   $\tilde{N}\in\mathbb{C}$  $\tilde N\in \mathsf{D}\,\mathsf{\mu}\,\mathsf{D}~\lq\,\mathsf{D}~\mathsf{D}~\mathsf{D}~\mathsf{D}~\mathsf{D}~\mathsf{D}~\mathsf{D}~\mathsf{D}~\mathsf{D}~\mathsf{D}~\mathsf{D}~\mathsf{D}~\mathsf{D}~\mathsf{D}~\mathsf{D}~\mathsf{D}~\mathsf{D}~\mathsf{D}~\mathsf{D}~\mathsf{D}~\mathsf{D}~\mathsf{D}~\mathsf{D}~\mathsf{D}~\mathsf{D}~\mathsf{D}~\mathsf{D}~\math$  $D \nleq D \circ \tilde{N} \cdot \tilde{N}$ ,  $D \nleq \tilde{N} \cdot \tilde{N} \cdot \tilde{N}$   $\leq D \nleq \tilde{N}$   $\leq D \cdot \tilde{N} \cdot \tilde{N}$   $\leq D \cdot \tilde{N}$   $\leq D \cdot \tilde{N}$   $\leq D \cdot \tilde{N}$ 

3.  $D \oplus D \oplus \tilde{N} \oplus D^{\circ} D^{\circ} D \oplus D^{\circ} D \oplus D^{\circ} D$  $\tilde{N} \cdot D \times D \mu D \cdot \tilde{N}$ ,  $\tilde{N} \in D$   $\frac{3}{4}$   $D$   $\frac{1}{2}$   $D \times \tilde{N} \cdot \tilde{N}$ ...  $\tilde{N} \cdot \tilde{N} \cdot D \times \tilde{N} \cdot f$   $D^3$ Управлением мониторинга и повышениѕ  $\mathbf{D} \cdot \mathbf{D} \cdot \mathbf{N} + \mathbf{D} \cdot \mathbf{N} + \mathbf{N} \cdot \mathbf{D} \cdot \mathbf{D} \cdot \mathbf{D}$  $D\mathcal{H} D \pm D\mu \tilde{N} \cdot D\mu \tilde{N} \pm D\mu \tilde{N}, \tilde{N}$  (E  $\tilde{N} \in D \circ D \cdot D\mathcal{H}$   $D\mu \tilde{N} \mathcal{H}$   $D\mu \tilde{N} \pm D\mu \tilde{N} \pm D\mu$  $D \times D^{\circ}$   $D \times \tilde{N}$ ,  $D, \tilde{N} \uparrow D, D^{\circ} D \times \tilde{N}$   $CE D \times D \times D \times D \times$   $\tilde{N} \cdot D^{\circ} D^{\cdot 1} \tilde{N}$ ,  $D \mu$   $D \in$  $D \nightharpoondown D \nightharpoondown D \nighth$ 

 $\tilde{N}$ ,  $\theta$   $\mu$   $\theta$   $\nu$   $\nu$   $\theta$   $\nu$   $\theta$   $\nu$   $\nu$   $\tilde{N}$   $\mu$   $\theta$   $\nu$   $\tilde{N}$   $\theta$   $\tilde{N}$   $\nu$   $\theta$   $\nu$   $\tilde{N}$   $\nu$   $\theta$   $\nu$   $\nu$   $\tilde{N}$   $\nu$   $\nu$   $\tilde{N}$   $\nu$   $\nu$   $\tilde{N}$   $\nu$   $\nu$   $\tilde{N}$   $\nu$  $\hat{A}$  « $B$   $\tilde{B}$   $\tilde{D}$   $\tilde{Z}$   $\tilde{N}$  ,  $B$   $\mu$   $\tilde{N}$   $\in$   $B$   $\tilde{Z}$   $\in$   $B$   $\mu$   $\tilde{N}$  ,  $\hat{A}$  » :

- $XML \tilde{N} \cdot \tilde{N} ... D \mu D \nmid A \tilde{N} \cdot ,$  $\tilde{N}$  ,  $D$   $\%$   $\tilde{N}$   $\in$   $D$   $\%$   $D$   $\%$   $D$   $\%$   $D$   $\%$   $D$   $\sqrt{N}$   $\in$   $D$   $\%$   $D$   $\cong$   $D$   $\sqrt{N}$   $\in$   $D$   $\%$   $D$   $\cong$   $D$   $\cong$   $D$   $\cong$   $D$   $\cong$   $D$   $\cong$   $D$   $\cong$   $D$   $\cong$   $D$   $\cong$   $D$   $\cong$  $B \times D$ ,  $\tilde{N} \uparrow D \mu \tilde{N} \bullet D^0 D \times D^3 D \times D \bullet D \circ D \times D^0 D \times D^1 D \bullet D \times D \bullet D \times$  $D\mathcal{U}D\pm\tilde{N}\tilde{S}D\mu D^{\circ}\tilde{N}$ ,  $D^{\circ}$   $D\mathcal{U}D^{\circ}$ Ñ•Ñ, Ñ € Ð ¾ Ð ¸ Ñ, Ð µ Ð » Ñ Œ Ñ • Ñ, Ð ² Ð °, Ð ¿ Ð ¾ Ð ¼ Ð µ Ñ ‰ Ð µ Ð ½ Ð ¸ Ñ •  $\tilde{N}$ •Ð » Đ  $\mu$  Đ ° $\tilde{N}$ ,  $\tilde{N}$  € Ð ¾ Ð ½ Ð ½ Ð ¾ Ð <sup>3</sup>Ð ¾ Ð ΄Đ ¾ Đ º $\tilde{N}$  ƒ Ð ¼ Đ  $\mu$  Ð ½  $\tilde{N}$ , Ð °;
- $XML \tilde{N} \cdot \tilde{N} ... D \mu D$  ¼  $\tilde{N}$  (,  $D, \tilde{N} \cdot D, \tilde{N} \cdot D \nu D \times \tilde{N}$  (E  $D, \tilde{N} f D \mu D$  ¼  $D, \tilde{N} f D \nu D$  $\tilde{N}$  ,  $D$   $\%$   $\tilde{N}$   $\in$   $D$   $\%$   $D$   $\%$   $D$   $\cong$   $D$   $\tilde{N}$   $\circ$   $D$   $\tilde{N}$   $\circ$   $D$   $\sim$   $D$   $\tilde{N}$   $D$   $\tilde{N}$   $D$   $\tilde{N}$   $D$   $\tilde{N}$   $D$   $\tilde{N}$   $D$   $\tilde{N}$   $\tilde{N}$   $\tilde{N}$   $\tilde{N}$   $\tilde{N}$  ничеѕкого плана линейного Ñ•Đ¾Đ¾Ñ€ÑƒĐ¶ĐµĐ½Đ¸Ñ•, ҀаÑ•Đ¿Đ¾Đ»Đ¾Đ¶ĐµĐ½Đ)  $\tilde{N}$ ,  $D \mu \tilde{N} \in \tilde{N} \in D$ ,  $\tilde{N}$ ,  $D \frac{3}{4} \tilde{N} \in D$ ,  $D$ ,  $D \mu D \mu$ ,  $D \mu D \mu$ ,  $D \mu D \mu$  $B^{\circ}B^{\circ}B^{\circ}B^{\circ}\tilde{N}\bullet\tilde{N}$ ,  $\tilde{N} \in D$   $\mathcal{H}$   $B^{\circ}B$   $\mathcal{H}$   $B^{\circ}B$   $\mathcal{H}$   $B^{\circ}B^{\circ}B^{\circ}$   $D^{\circ}A$   $D^{\circ}\tilde{N} \in \tilde{N}$   $f$   $D^{\circ}B^{\circ}$ ,  $\tilde{N}$  • Ð » Ð µ Ð º Ñ , Ñ € Ð ¾ Ð ½ Ð ½ Ð ¾ Ð 3 Ð ¾  $\tilde{D}$  ´Ð ¾ Ð º Ñ ƒ Ð ¼ Ð µ Ð ½ Ñ , Ð ° .
- 4.  $D \S D \gamma_4 D \gamma_5 N$ ,  $\tilde{N} \in D \gamma_4 D \gamma_5 N$   $C$   $D \cdot D \cdot D \gamma_5 N \cdot D$   $D \gamma_4 D \gamma_5 D \gamma_6 D \gamma_7 D \gamma_8 D \gamma_9 D \gamma_1 D \gamma_2 D \gamma_4 D \gamma_5 D \gamma_6 D \gamma_7$ приказа возложить на замеѕтителѕ  $\tilde{N} \in \tilde{N} f D^{\circ} D \nrightarrow \mathcal{U} D^{\circ} D \nrightarrow \tilde{N}$ ,  $D \mu D \nrightarrow \tilde{N} \cdot D \nrightarrow \tilde{D} \nrightarrow \tilde{N} \cdot \tilde{N} \in D \mu D \mu \tilde{N} \cdot \tilde{N} \in D^{\circ} D \cdot D \cdot D^{\circ}$ .  $D \nmid \tilde{N} \in D^{\circ} D$

**Đ**  $\tilde{N}$   $f$  Đ<sup>°</sup> $D$   $\tilde{3}$  $4$  Đ<sup> $2$ </sup> $D$  $\tilde{3}$  $4$  $D$  $\tilde{'}$  $D$  $\tilde{N}$ , Đ $\mu$  E

 $D^{\sim}$ .  $D^{\prime}$ .  $D^{\prime}D^{\circ}\tilde{N}$  •  $D$   $D^{\circ}\tilde{N}$  (

 $D \nabla \tilde{N} \in D$ ,  $D \times D \times D \parallel D \parallel D \times D$ ,  $D \parallel D \times D \parallel D \parallel D \times D \parallel D \$ 

к приказу Федеральной ѕлужбы  $E^3D^3A\tilde{N}\cdot\tilde{N}fD\tilde{D}\cdot\tilde{N}\in\tilde{N}\cdot\tilde{N},$   $D^2D\mu D\frac{1}{2}D\frac{1}{2}D\frac{3}{4}D\frac{1}{2}$   $\tilde{N}\in\mathcal{D}$   $\mu D^3D\tilde{N}\cdot\tilde{N}\cdot\tilde{N}\in\mathcal{D}^{\circ}\tilde{N}+D$  $\mathbf{D}$ ,  $\mathbf{D}^{\circ} \mathbf{D}^{\circ} \tilde{\mathsf{N}} \in \tilde{\mathsf{N}}$ ,  $\mathbf{D} \mathcal{H} \mathbf{D}^{\circ} \tilde{\mathsf{N}} \in \mathsf{D}^{\circ} \tilde{\mathsf{N}}$  $D\frac{3}{4}N$ , 13  $D\frac{3}{4}D\frac{0}{1}N$ ,  $N\cdot D\pm N\in \tilde{N}\cdot 2015$  Đ̃Đ⋅Đ»Đ¾Đ¶Đ¸Ñ,ÑŒ Ñ€Đ°Đ⋅деĐ» 2 Đ¿Ñ€Đ¸Đ»Đ¾Đ¶ĐµĐ½Đ¸Ñ• а Федеральной ѕлужбы гоѕударѕтвенной  $N \in D \uplus D^* D^* N \cdot N, N \in D^* N \uplus D^* D,$   $D^* D^* D^* D^* N \cdot N, N \in D^*$ 25.06.2015  $\hat{a}_m$  −  $\vec{D} \times 338$   $\hat{A} \times \vec{D} \times \vec{D}$  +  $\vec{D} \times \vec{N} \in \vec{D}$  3 +  $\vec{D} \times \vec{D} \times \vec{D}$  +  $\vec{D} \times \vec{D} \times \vec{D}$  +  $\vec{D} \times \vec{D} \times \vec{D}$  +  $\vec{D} \times \vec{D} \times \vec{D}$  +  $\vec{D} \times \vec{D} \times \vec{D}$  +  $\vec{D} \times \vec{D} \$  $\tilde{N}$   $\in$   $D$   $\circ$   $D$   $\vee$   $D$   $\mu$   $\tilde{N}$   $\sim$   $D$   $\tilde{N}$   $\tilde{D}$   $\circ$   $D$   $\tilde{N}$   $\tilde{N}$   $D$   $\tilde{N}$   $D$   $\tilde{N}$   $D$   $\tilde{N}$   $D$   $\tilde{N}$   $D$   $\tilde{N}$   $D$   $\tilde{N}$   $D$   $\tilde{N}$   $D$   $\tilde{N}$   $D$   $\tilde{N}$ Федеральной ѕлужбы гоѕударѕтвенной  $N \in D \uplus D^3 D^3 N \cdot N, N \in D^6 N \uparrow D^3 D^3,$   $D^0 D^0 D^1 D^1 N \cdot N, N \in D^6$  $\mathsf{D} \mathop{\downarrow} \mathsf{D} \mathop{\not\uparrow} \tilde{\mathsf{N}}$  ,  $\mathsf{D} \mathop{\not\uparrow} \tilde{\mathsf{N}} \mathop{\not\uparrow} \mathsf{D} \mathop{\not\uparrow} \mathsf{A} \mathsf{D} \mathop{\not\uparrow} \tilde{\mathsf{N}} \mathop{\not\uparrow} \mathsf{D}$  ,  $\mathsf{D} \mathop{\not\uparrow} \mathsf{A} \mathsf{D} \mathop{\not\uparrow} \mathsf{A} \mathop{\not\uparrow} \tilde{\mathsf{N}}$  $\tilde{N}$ ,  $\theta$   $\mu$   $\theta$   $\nu$   $\nu$   $\theta$   $\nu$   $\theta$   $\nu$   $\nu$   $\tilde{N}$   $\mu$   $\tilde{N}$   $\mu$   $\theta$   $\nu$   $\tilde{N}$   $\tilde{N}$   $\theta$   $\nu$   $\tilde{N}$   $\tilde{N}$   $\tilde{N}$   $\tilde{N}$   $\tilde{N}$   $\tilde{N}$   $\tilde{N}$   $\tilde{N}$   $\tilde{N}$   $\tilde{N}$   $\tilde{$  $\hat{A}$  « $B$   $\tilde{D}$   $\tilde{D}$   $\tilde{N}$ ,  $\tilde{D}$   $\mu$   $\tilde{N}$   $\tilde{B}$   $\tilde{N}$   $\tilde{N}$   $\tilde{N}$   $\tilde{N}$   $\tilde{N}$   $\tilde{N}$   $\tilde{N}$   $\tilde{N}$   $\tilde{N}$   $\tilde{N}$   $\tilde{N}$   $\tilde{N}$   $\tilde{N}$   $\tilde{N}$   $\tilde{N}$   $\tilde{N}$   $\tilde$  $D \wr \tilde{N} \in D \vee D' \vee \tilde{N} \cdot \tilde{N}$ ,  $D^{\circ} D^2 D \vee D \vee D^2 D \vee \tilde{N} \cdot D^2$   $D^2 D^2$   $D^3 D^3 D^3 D^3 D^2 D^2$   $D^0 D^3$  $\tilde{N} f \tilde{N} \ddagger D \mu \tilde{N}, D^{\circ}$  D ·  $D \cdot \tilde{N} \cdot D^2 D \nu D \mu D \nless 0$   $\tilde{N} \cdot D^3$   $D^4$  D  $^0D^{\circ} D^{\circ} D^{\circ} \tilde{N} \cdot \tilde{N}, \tilde{N} \in D \nless 0$  $\texttt{D} \texttt{ % } \texttt{D} \texttt{ @ } \texttt{1} \texttt{ @ } \texttt{2} \texttt{ @ } \texttt{3} \texttt{ @ } \texttt{4} \texttt{ @ } \texttt{5} \texttt{ @ } \texttt{6} \texttt{ @ } \texttt{7} \texttt{ @ } \texttt{8} \texttt{ @ } \texttt{9} \texttt{ @ } \texttt{0} \texttt{ @ } \texttt{0} \texttt{ @ } \texttt{0} \texttt{ @ } \texttt{0} \texttt{ @ } \texttt{0} \texttt{ @ } \texttt{0} \texttt{ @ } \texttt{0} \texttt{ @ } \texttt{$  $D$ ´Đ¾Đ $^{\circ}$ Ñ ƒĐ¼Đ $\mu$ Đ½Ñ,Đ¾Đ², Đ² Đ²Đ¸Đ´Đ $\mu$  Ñ,Đ $\mu$ Ñ...Đ½Đ¸Ñ $\ddagger$ Đ $\mu$ Ñ $\bullet$ Đ $^{\circ}$ Đ¾  $\mathbf{D} \cdot \mathbf{D} \cdot \mathbf{D} \cdot \mathbf{D} \times \mathbf{D}$ ,  $\tilde{\mathsf{N}} \cdot \mathbf{S}$ ,  $\tilde{\mathsf{N}} \cdot \mathbf{S}$ ,  $\tilde{\mathsf{N}} \cdot \mathbf{S}$ ,  $\tilde{\mathsf{N}} \cdot \mathbf{S}$ ,  $\tilde{\mathsf{N}} \cdot \mathbf{S}$ ,  $\tilde{\mathsf{N}} \cdot \mathbf{S}$ ,  $\tilde{\mathsf{N}} \cdot \mathbf{S}$ ,  $\tilde{\mathsf{N}} \cdot \mathbf{S}$ ,  $\tilde{\mathsf{N}} \$  $\exists D \times D \mu D \cdot D \circ D^2 D \mu \tilde{N} \in \tilde{N} \hat{D} \mu D \times D \times D \times D \times D \times 3 \Delta$ помещениѕ в форме ѕлектронных документов» в ѕледующей редакции:

 $\hat{A} * 2. \hspace{1cm} \hat{D} \check{Z} + \hat{D} \check{Z} + \hat{D} \check{Z} + \hat{D} \check{Z} + \hat{D} \check{Z} + \hat{D} \check{Z} + \hat{D} \check{Z} + \hat{N} \check{Z} + \hat{D} \check{Z} + \hat{N} \check{Z} + \hat{D} \check{Z} + \hat{N} \check{Z} + \hat{D} \check{Z} + \hat{N} \check{Z} + \hat{D} \check{Z} + \hat{N} \check{Z} + \hat{D} \check{Z} + \hat{N} \check{Z} + \hat{N} \$ файла обмена информацией (файла  $D$  %  $D \pm D$  %  $D \mu D$  %  $D^{\circ}$ )

 $\mathsf{D} \text{ } ``\mathsf{D} \text{ } \% \mathsf{D} \text{ } \mathsf{D} \text{ } \mathsf{D} \text{ } \% \mathsf{D} \text{ } \mathsf{D} \text{ } \mathsf{D} \text{ } \mathsf{N} \text{ } , \qquad \quad \mathsf{\tilde{N} \bullet \tilde{D} \text{ } \% \text{ } \mathsf{N} \bullet \tilde{N} \text{ } , \mathsf{D} \text{ } \% \text{ } \mathsf{D} \text{ } , \qquad \quad \mathsf{D} \text{ } \mathsf{D} \text{ } \cdots \text{ } \quad \mathsf{D} \text{ } \% \mathsf{D$ упакованных в один ZIP-архив (далее -  $\overline{D} \cap D^{\circ} \cap D^{\circ} \cap D \cap D^{\circ} \cap D^{\circ} \$  $\Theta$  ¼ Đ ´Ð ¼ Đ ¾ Đ ¼ Ñ ƒ  $\Theta$ ¿ Đ  $\circ$  Đ  $\phi$  D  $\mu$  Ñ  $\tilde{N}$   $f$  .

 $D^{\infty}D^{\infty}A$ Ñ • ĐŸĐ°ĐºĐµÑ,адĐ¾Đ»Đ¶Đ½Đ¾ иĐ¼ĐµÑ,ÑŒ Ñ •леĐ´Ñ fl

 $GKUOKS$ <sup>\*</sup>.zi $\mathbf{\hat{p}}^3D'D\mu$ :

 $GKUOKS$  -  $D\dot{\psi}\tilde{\psi}\in D\mu\tilde{N}, D\Phi\circ\tilde{N}\bullet,$   $D\mathcal{U}\Phi\pm D\mathcal{U}\Phi\circ\tilde{N}\pm D\circ\tilde{N}\Phi\circ\tilde{N}\Delta\tilde{N}\%$  $\tilde{N}$ •Ð<sup>2</sup>ÐμдÐμниѕмиÐ"окумÐμнÑ,а;

 $\tilde{N} f D \nmid Z D \cdot D \cdot D \cdot D \times \tilde{N} \times D \cdot D \cdot D \cdot D \cdot D \times D \cdot D \cdot D \cdot D \cdot D \times \tilde{N} \in$  $\tilde{N}$ •Đ¾Đ¾ $\tilde{N}$ , Đ<sup>2</sup>Đμ $\tilde{N}$ ,  $\tilde{N}$ • $\tilde{N}$ , Đ<sup>2</sup> $\tilde{N}$   $f$  $\tilde{N}$   $\tilde{Z}$  $\tilde{N}$  ‰ Đ  $_1$  Đ<sup>1</sup> GUID,  $\tilde{N}$   $f$  Đ<sup>0</sup>Đ $^{\circ}$ Đ·Đ $^{\circ}$ Đ½ Đ½ $\tilde{N}$  ‹ (TP/@GUID).

 $\overline{B}$   $\overline{B}$   $\overline{B}$   $\overline{C}$   $\overline{D}$   $\overline{D}$   $\overline$ Ñ•Đ¾Đ΄ĐμÑ€Đ¶Đ°Ñ‰Đ¸Đ1 Ñ•ĐμĐ¼Đ°Đ½Ñ,ичĐμÑ•ĐºĐ¸Đμ  $D'' D\% D^0 N f D\% D \mu D\% N, D^{\circ},$   $D_{\text{A}}$   $D\% D' D_{\text{B}} D\%$   $D_{\text{B}}$  $\tilde{N}$ "Đ $\circ$ Đ $\circ$ Đ $\circ$   $\sim$   $\tilde{N}$   $\sim$   $\tilde{N}$   $\sim$   $\tilde{N}$   $\sim$   $\tilde{N}$  $\sim$   $\tilde{N}$  $\circ$   $\tilde{N}$  $\circ$   $\tilde{N}$  $\circ$   $\tilde{N}$  $\sim$   $\tilde{N}$  $\in$   $\tilde{N}$   $\in$   $\tilde{D}$   $\mu$   $\tilde{D}$   $\chi$   $\tilde{D}$   $\chi$   $\tilde{D}$   $\chi$  прилагаемых документов (графичеѕкие  $\tilde{\mathsf{N}}\in\mathsf{D}\circ\mathsf{D}\cdot\mathsf{D}\dot{\mathsf{D}}\mathsf{N}\oplus\mathsf{N}\otimes\mathsf{N}\otimes\mathsf{N}\in\mathsf{D}$  ,  $\tilde{\mathsf{D}}\times\mathsf{D}\circ\mathsf{D}\otimes\mathsf{D}\otimes\mathsf{N}\oplus\mathsf{D}\otimes\mathsf{N}\oplus\mathsf{D}\otimes\mathsf{N}\oplus\mathsf{D}\otimes\mathsf{N}\oplus\mathsf{D}\otimes\mathsf{N}\oplus\mathsf{D}\otimes\mathsf{N}$  $N \in D \cap N \cdot N \cap D$ ,  $N \in D \cup D \nmid Z \neq D \cup D \cup D \neq D \neq D \cup D \neq D \cup D \neq$  $B^{\circ}D^{\circ}A D^{\prime}B N$ ,  $N f N \in D^{\circ}$  ( $N \cdot D^{\circ}A D^{\circ}A D^{\circ}N$  ( $D^{\circ}D^{\circ}N \cdot D^{\circ}N$ ),  $D^{\circ}N \cdot D^{\circ}N \cdot D^{\circ}N$ также План ѕтажа зданиѕ (ѕооружениѕ),  $D \ddot{Y} D \ast D \circ D \times \dot{N}$   $\ddot{N} + D \circ \ddot{N} \cdot \ddot{N}$ ,  $D \circ D \circ D \circ D \circ D \times \dot{N}$   $D \circ D \circ D \times \dot{N} \cdot \dot{N}$  $D \tilde{Y} D \tilde{Y} D \til$  $\mathbf{D} \cdot \mathbf{D} \cdot \mathbf{D} \cdot \mathbf{D}$  /2 $\mathbf{D} \cdot \mathbf{N}$  ( $\mathbf{N} \cdot \mathbf{D}$  ) ( $\mathbf{D} \cdot \mathbf{D} \cdot \mathbf{D}$  ) ( $\mathbf{D} \cdot \mathbf{D} \cdot \mathbf{D} \cdot \mathbf{D}$ ) ( $\mathbf{D} \cdot \mathbf{D} \cdot \mathbf{D} \cdot \mathbf{D}$ ) ( $\mathbf{D} \cdot \mathbf{D} \cdot \mathbf{D} \cdot \mathbf{D}$ ) ( $\mathbf{D} \cdot \mathbf{D}$ 

 $D'' D \mathcal{A} D^0 \tilde{N} f D \mathcal{A} D \mu D \mathcal{A} \tilde{N}, \tilde{N}$  (  $D^2$   $\tilde{N}, D \mathcal{A} \tilde{N} \in D \mathcal{A} D^0 \tilde{N}, D \mu$  JPEG E  $\mathsf{D}^2\,\tilde{\mathsf{N}}\, \mathsf{d}\,\mathsf{D}\,\mathsf{d}\,\mathsf{D}\,\mathsf{d}\,\mathsf{D}\,\mathsf{d}\,\mathsf{d}\,\mathsf{D}\,\mathsf{d}\,\mathsf{d}\,\mathsf{d}\,\mathsf{d}\,\mathsf{d}\,\mathsf{d}\,\mathsf{d}\,\mathsf{d}\,\mathsf{d}\,\mathsf{d}\,\mathsf{d}\,\mathsf{d}\,\mathsf{d}\,\mathsf{d}\,\mathsf{d}\,\mathsf{d}\,\mathsf{d}\,\mathsf{d}\,\mathsf{d}\,\mathsf{d}\,\mathsf{d}\,\mathsf{d}\,\mathsf{d}\,\mathsf{d}\,\math$  $D \nmid \tilde{N} \in D \times \tilde{N} \cdot \tilde{N}, \tilde{N} \in D^{\circ} D \times \tilde{N} \cdot \tilde{N}, D^2 D \mu.$   $D \nmid D^{\circ} D \cdot \tilde{N} \in D \mu \tilde{N} \cap D \mu D \times D, D \mu$  $B \times D$ μ Đ΄ Đ $A$  Đ » ж Đ $\times$  Đ $A$  Đ  $\pm$  Ñ ‹ Ñ, Ñ Œ Đ $\times$  Đ μ Đ $\times$  Ñ Œ Ñ ̂ Đ μ 250 dpi Đ  $_1$  Đ  $\pm$  Đ $_3$ 

 $XML-\tilde{N}$ "аĐ<sup>1</sup>Đ» Đ<sup>"</sup>Đ¾ĐºÑƒĐ¼ĐμĐ½Ñ,а Đ´Đ¾Đ»Đ¶ĐμĐ½ Ñ€Đ°Ñ•Đ,  $B^2$   $B^0B^3$   $\tilde{N}$   $\in$   $B$   $\%$   $D \mu B^2B^3$   $\in$   $B^0B^0$   $\tilde{N}$ ,  $B^0B^3$   $\in$   $B^3$  $B^1$  $\in$   $B^0B^0$  $\in$   $B^0$  $\in$   $B^0$ ,  $B^0$ .

 $PDF - \tilde{N}$ " $Đ \circ D' D \circ \tilde{N}$  (  $D$  )  $JPEG - \tilde{N}$  ,  $D \circ D' D \circ \tilde{N}$  (  $D \nmid L$   $D \nmid L$   $D \nmid L$   $D \nmid L$   $D \nmid L$   $D \nmid L$   $D \nmid L$   $D \nmid L$   $D \nmid L$   $D \nmid L$   $D \nmid L$   $D \nmid L$   $D \nmid L$   $D \nmid L$   $D \nmid L$   $D \nmid L$   $D \nmid L$   $D \nmid L$   $D \nmid L$  подкаталогах \..\ (в данном ѕлучае путь к файлам должен быть указан в XML-файле  $D \mathcal{H} \tilde{\mathsf{N}}, D \mathcal{H} D \mathcal{H} \tilde{\mathsf{N}} \bullet D, \tilde{\mathsf{N}}, D \mu D \mathcal{H} \tilde{\mathsf{N}} \times D \mathcal{H} D \mathcal{H} D \mathcal{H} D \mathcal{H} D \mathcal{H} D \mathcal{H} D \mathcal{H} D \mathcal{H} D \mathcal{H} D \mathcal{H} D \mathcal{H} D \mathcal{H} D \mathcal{H} D \mathcal{H} D \mathcal{H} D \mathcal{H} D \mathcal{H} D \mathcal{H} D \mathcal{H} D \mathcal{H} D \mathcal{H}$ файла). Еаименованиѕ каталогов и имен  $\tilde{N}$ ,  $D^{\circ}D^{\dagger}D \times D^{\dagger}2 D^{\dagger}D \times D$   $D \times D$   $D \times D^{\dagger}D \times D^{\dagger}D \times D^{\dagger}D^{\dagger}D^{\dagger}D^{\dagger}D^{\dagger}D^{\dagger}D^{\dagger}D^{\dagger}D^{\dagger}D^{\dagger}D^{\dagger}D^{\dagger}D^{\dagger}D^{\dagger}D^{\dagger}D^{\dagger}D^{\dagger}D^{\dagger}D^{\dagger}D^{\dagger}D^{\dagger}D^{\dagger}D^{\dagger}D^{\dagger}D^{\d$ ѕлужебных ѕимволов, таких как: +/ \ \* @ «―'][{ } \$ #  $\sim$  .

 $D^{\sim}D\%$ Ñ • XML-Ñ,, $D^{\circ}D^{\dagger}D^{\dagger}D^{\circ}$  D" $D^{\dagger}A D^{\circ}N f D\% D \mu D\% N$ , $D^{\circ}$  D' $D^{\dagger}A D^{\dagger}D^{\circ}D$  $\tilde{N}$ •леĐ´ $\tilde{N} f \tilde{N} \tilde{Z} \tilde{N}$ ‰Đ¸Đ<sup>1</sup> Đ<sup>2</sup>иĐ´:

 $GKUOKS$   $*$ . x m $D3D/D\mu$ :

 $GKUOKS$  -  $D\dot{\wedge}\tilde{N}\in D\mu\tilde{N}, D\Phi\circ\tilde{N}\bullet,$   $D\mathcal{U}D\Phi\pm D\mathcal{U}D\Phi\circ\tilde{N}\ddot{\phi}D\Phi\circ\tilde{N}\ddot{\phi}D\Phi$  $\tilde{N}$ • Đ  $2$  Ð  $\mu$  Ð  $\acute{D}$   $\mu$  Ð  $\frac{1}{2}$   $\tilde{N}$  •  $\tilde{D}$   $\frac{1}{4}$   $\tilde{D}$   $\mu$   $\tilde{D}$   $\frac{1}{4}$   $\tilde{D}$   $\tilde{N}$   $\tilde{D}$   $\tilde{D}$   $\tilde{N}$   $\tilde{D}$   $\tilde{N}$   $\tilde{D}$   $\tilde{N}$   $\tilde{D}$   $\tilde{N}$   $\tilde{D}$ 

\* -  $\tilde{N} f D Z D P^{\circ} D \tilde{N} C D Z \tilde{N} D^1$   $D Z D^{\circ} D \pm D Z \tilde{N} C D^1$  $\tilde{N}$ • Đ ¾ Đ ¾  $\tilde{N}$ , Đ  $^2$  Đ  $\mu$   $\tilde{N}$ ,  $\tilde{N}$  •  $\tilde{N}$ , Đ  $^2$   $\tilde{N}$   $f$   $\tilde{N}$   $\tilde{Z}$   $\tilde{N}$  ‰ Đ  $\Box$  Đ  $^1$  G UID,  $\tilde{N}$   $f$  Đ  $^0$  Đ  $^0$  Đ  $^0$  Đ ½ Đ ½  $\tilde{N}$  ‹ (TP/@GUID).

 $\mathsf{D} \cdot \mathsf{D} \cdot \mathsf{N} \cdot \mathsf{D} \cdot \mathsf{N} \cdot \mathsf{D} \mathsf{N} \in \mathsf{D}$   $\mathsf{H} \cup \mathsf{D} \times \mathsf{D} \cup \mathsf{D} \times \mathsf{D} \cup \mathsf{D} \times \mathsf{D} \cup \mathsf{D} \times \mathsf{D} \cup \mathsf{D} \times \mathsf{D} \cup \mathsf{D} \times \mathsf{D} \cup \mathsf{D} \times \mathsf{D} \cup \mathsf{D} \times \mathsf{D} \cup \mathsf{D} \times \mathsf{D} \cup \mathsf{D$  $\tilde{\mathsf{N}} f \mathsf{D}^{\mathsf{o}} \mathsf{D} \cdot \mathsf{D} \cdot \tilde{\mathsf{N}} \cdot (\mathsf{D}^{\mathsf{a}} \mathsf{D} \cdot \mathsf{D} \cdot \tilde{\mathsf{N}} \cdot \tilde{\mathsf{N}} \cdot \tilde{\mathsf{N}} \cdot \tilde{\mathsf{N}} \cdot \tilde{\mathsf{N}} \cdot \mathsf{N} \cdot \mathsf{N} \cdot \mathsf{N} \cdot \mathsf{N} \cdot \mathsf{N} \cdot \mathsf{N} \cdot \mathsf{N} \cdot \mathsf{N} \cdot \mathsf{N} \cdot \mathsf{N} \cdot \mathsf{N} \$  $D_i \tilde{N} \in D$  %  $D_i D_j \tilde{N} \cdot D$  %  $\tilde{N} \cdot D_i \tilde{N} \cdot D_i$  %  $D_i D_i D_j \tilde{N}$   $D_i D_j D_i D_j$ 

 $D \le D \le P \le \tilde{N} \cdot D'$  PDF- $\tilde{N}$ ,  $D \circ D' D$ , JPEG- $\tilde{N}$ ,  $D \circ D' D$ ,  $D \circ D$   $D Q$ ,  $\partial \chi$  $D M \sim \tilde{N}$ ,  $D D D Q$ ,  $\tilde{N}$ ,  $\texttt{D} \cdot \texttt{D} \cdot \texttt{A} \texttt{D} \times \texttt{D} \texttt{A} \texttt{D} \texttt{B} \texttt{C} \texttt{D} \texttt{A} \texttt{D} \texttt{C} \texttt{D} \texttt{A} \texttt{D} \texttt{A} \texttt{D} \texttt{A} \texttt{D} \texttt{A} \texttt{D} \texttt{A} \texttt{D} \texttt{A} \texttt{D} \texttt{A} \texttt{D} \texttt{A} \texttt{D} \texttt{A} \texttt{D} \texttt{A} \texttt{D} \texttt{A} \texttt{$ Ñ • Đ » Đ μ Đ º Ñ , Ñ € Đ ¾ Đ ½ Đ ½ Đ ¾ Đ 1 Đ ¿ Đ ¾ Đ ´ Đ ¿ Đ ¸ Ñ • Ñ Œ Ñ Ž .

Файл ѕлектронной подпиѕи должен  $\tilde{N}$   $\in$  Đ $\circ$  Đ $\cdot$  D  $\mu$   $\tilde{N}$  % D  $\circ$   $\tilde{N}$  ,  $\tilde{N}$  O  $\tilde{N}$   $\circ$  D  $\tilde{N}$  ,  $\tilde{N}$  D  $\tilde{N}$  D  $\tilde{N}$  D  $\tilde{N}$  D  $\tilde{N}$  D  $\tilde{N}$  D  $\tilde{N}$  D  $\tilde{N}$  ,  $\tilde{N}$  D  $\tilde{N}$  D  $\tilde{N}$  D  $D_i D X D^c D_i D D_i D \tilde{N} \cdot \tilde{N} \cdot D^2 D^c D \mu D X \tilde{N} \cdot D^1 D \tilde{N}$ 

 $D^{\infty}D^{\infty}A$ Ñ • Ñ "Đ $^{\circ}D^{\infty}D^{\infty}D$  $\mathbf{D} \times \mathbf{D} \times \mathbf{D} \times \mathbf{N}$ ,  $\tilde{\mathbf{N}} \times \mathbf{D} \times \mathbf{D} \times \mathbf{D}$ 

.sig.

 $D \vee N \in D$ ,  $D \vee D \vee D \vee D \cup D$ 

 $B^{\circ}$   $D$   $\tilde{\theta}$   $\tilde{\theta}$   $E^3E^3A\tilde{N} \cdot \tilde{N}fDfD^c\tilde{N} \in \tilde{N} \cdot \tilde{N}, E^2D\mu D\frac{1}{2}D\frac{1}{2}D\frac{3}{2}D^1\tilde{N} \in D\mu D^3D\tilde{N} \cdot \tilde{N}, \tilde{N} \in D^c\tilde{N} \neq D$  $\mathbf{D}$ ,  $\mathbf{D}^{\circ} \mathbf{D}^{\circ} \tilde{\mathsf{N}} \in \tilde{\mathsf{N}}$ ,  $\mathbf{D} \mathcal{H} \mathbf{D}^3 \tilde{\mathsf{N}} \in \mathsf{D}^{\circ} \tilde{\mathsf{N}}$ 

 $D\frac{3}{4}N$ , 13  $D\frac{3}{4}D\frac{0}{1}N$ ,  $N\cdot D\pm N\in N\cdot 2015$ 

Изложить раздел 2 приложениѕ № 2 к приказу Федеральной ѕлужбы от 25.06.2015 № П/338 «Об организации работ по размещению на  $D^2$ AÑ"Đ
N  $\uparrow$  Đ
N  $\uparrow$  Đ  $\downarrow$  Đ
n v Ď + Đ  $\downarrow$  Đ  $\circ$  Đ  $\vee$   $\uparrow$   $\vee$   $\downarrow$  Đ  $\vee$   $\vee$   $\downarrow$   $\downarrow$   $\downarrow$   $\uparrow$  Đ  $\circ$  Đ  $\uparrow$   $\uparrow$   $\uparrow$  Đ  $\downarrow$   $\downarrow$  Đ  $\downarrow$   $\downarrow$  Đ  $\downarrow$  Đ  $\downarrow$  Đ  $\downarrow$  Đ  $\downarrow$  Đ  $\downarrow$  Đ  $\mathtt{D}^3\mathtt{D}^3\mathsf{A}\,\tilde{\mathtt{N}}\bullet\tilde{\mathtt{N}}\,f\mathtt{D}\,'\mathtt{D}^{\mathrm{o}}\,\tilde{\mathtt{N}}\bullet\tilde{\mathtt{N}}\bullet\tilde{\mathtt{N}}\,,\mathtt{D}^2\mathtt{B}\,\mu\mathtt{D}\,\mathcal{V}\mathtt{D}\,\mathcal{V}\mathtt{D}\,\mathcal{V}\mathtt{D}\,\mathcal{V}\mathtt{D}\,\mathcal{V}\quad\tilde{\mathtt{N}}\in\mathtt{D}\,\mu\mathtt{D}^3\mathtt{D}\,,\tilde{\mathtt{N}}\bullet\tilde{\mat$  $\mathbf{D} \cdot \mathbf{D} \cdot \mathbf{N} \in \mathbb{N}$ ,  $\mathbf{D} \cdot \mathbf{N} \in \mathbb{N}$ ,  $\mathbf{D} \cdot \mathbf{D} \cdot \mathbf{D}$ ,  $\mathbf{D} \cdot \mathbf{D} \cdot \mathbf{D} \cdot \mathbf{D} \cdot \mathbf{D} \cdot \mathbf{D} \cdot \mathbf{D} \cdot \mathbf{D} \cdot \mathbf{D} \cdot \mathbf{D} \cdot \mathbf{D} \cdot \mathbf{D} \cdot \mathbf{D} \cdot \mathbf{D} \cdot \mathbf{D} \cdot \mathbf{D} \cdot \mathbf{D}$ 

 $N$  , Đ  $\mu$  Đ » Đ  $\mu$  Đ  $\%$  Đ  $\%$  Đ  $\%$   $M$   $f$  Đ  $\%$  Đ  $\circ$   $\theta$   $\sim$   $N$  † Đ  $\gamma$  Đ  $\%$  Đ  $\%$  Đ  $\%$  Đ  $\%$  Đ  $\%$  Đ  $\gamma$ 

 $\hat{A}$  « $B$   $\tilde{D}$   $\tilde{D}$   $\tilde{N}$ ,  $\tilde{D}$   $\mu$   $\tilde{N}$   $\tilde{N}$   $\tilde{N}$   $\tilde{N}$   $\tilde{N}$   $\tilde{N}$   $\tilde{N}$   $\tilde{N}$   $\tilde{N}$   $\tilde{N}$   $\tilde{N}$   $\tilde{N}$   $\tilde{N}$   $\tilde{N}$   $\tilde{N}$   $\tilde{N}$   $\tilde{N}$   $\tilde{N}$   $\tilde$  $\texttt{D}~\dot{\texttt{i}}~\tilde{\texttt{N}}\in \texttt{D}~\mu~\texttt{D}~\dot{\texttt{i}}~\tilde{\texttt{N}}\bullet \texttt{D}~\mu~\texttt{D}~\texttt{M}~\texttt{D}~\mu~\texttt{D}~\texttt{M}~\textbf{D}~\textbf{D}~\textbf{N}~\bullet \texttt{D}~\mu~\textbf{D}~\mu~\textbf{D}~\mu~\textbf{D}~\mu~\textbf{D}~\mu~\textbf{D}~\mu~\textbf{D}~\mu~\textbf{D}~\mu~\textbf{D}~$ учета заѕвлениѕ о кадаѕтровом учете и  $D \times D \cup D \times D \times D \times \tilde{N}$  +  $\tilde{N}$  +  $\tilde{N}$  +  $\tilde{N}$  +  $\tilde{N}$  +  $\tilde{N}$  +  $\tilde{N}$  +  $\tilde{N}$  +  $\tilde{N}$  +  $\tilde{N}$  +  $\tilde{N}$  +  $\tilde{N}$  +  $\tilde{N}$  +  $\tilde{N}$  +  $\tilde{N}$  +  $\tilde{N}$  +  $\tilde{N}$  +  $\tilde{N}$  +  $\tilde{N}$  $D$ ' $D$  34 $D$ ° $\tilde{N}$  $f$  $D$  14 $D$   $\mu$  $D$  12 $\tilde{N}$ ,  $D$  34 $D$ <sup>2</sup>,  $D$ <sup>2</sup> $D$ <sub>3</sub> $D$ ' $D$  $\mu$  $N$ ,  $D$  $\mu$  $\tilde{N}$ ... $D$  12 $D$ <sub>3</sub> $\tilde{N}$  $\pm$  $D$  $\mu$  $\tilde{N}$ • $D$ ° $D$  34 зданиѕ, ѕооружениѕ, объекта  $\exists D \times D \mu D \cdot D \circ D^2 D \mu \tilde{N} \in \tilde{N} \hat{D} \mu D \times D \times D \times D \times D \times 3$  $D \in \mathbb{R}$   $D \in \mathbb{N}$   $D \in \mathbb{N}$   $D^2$  and  $\tilde{N}$ ,  $D \times \tilde{N} \in D \times D$  is  $\tilde{N} \cdot D$  $D' D^3 4 D^0 \tilde{N} f D' 4 D \mu D' 2 \tilde{N}, D^3 4 D^2 \hat{A}$ »  $D^2 \tilde{N} \cdot D \cdot D \mu D' \tilde{N} f \tilde{N} 2 \tilde{N}$ %D $\mu D^1 \tilde{N} \in D \mu D' D^0 D$ 

 $\hat{A}$  « 2 .  $\hat{D}$   $\hat{B}$   $\hat{D}$   $\hat{D}$   $\hat{D}$   $\hat{D}$   $\hat{D}$   $\hat{D}$   $\hat{D}$   $\hat{D}$   $\hat{D}$   $\hat{D}$   $\hat{D}$   $\hat{D}$   $\hat{D}$   $\hat{D}$   $\hat{D}$   $\hat{D}$   $\hat{D}$   $\hat{D}$   $\hat{D}$   $\hat{D}$   $\hat{D}$   $\hat{D}$   $\hat{D}$   $\hat{D}$ файла обмена информацией (файла  $D$  %  $D \pm D$  %  $D \mu D$  %  $D^{\circ}$ )

 $D'' D \mathcal{A} D^0 \tilde{N} f D \mathcal{A} D \mu D \mathcal{A} \tilde{N}$ ,  $\tilde{N} \cdot D \mathcal{A} \tilde{N} \cdot \tilde{N}$ ,  $D \mathcal{A} D \tilde{N}$ ,  $D \tilde{N}$ ,  $D \tilde{N} D \cdot D \mathcal{A} D^0 D \pm D \mathcal{A} D^1$  $\tilde{N} f D \dot{\psi} D^{\circ} D^{\circ} D \dot{\psi} D^{\circ} D \dot{\psi} D^{\circ} D \dot{\psi} D^{\circ} D \dot{\psi} D^{\circ} D^{\circ} D \dot{\psi} D^{\circ} D \dot{\psi} D^{\circ} D^{\circ} D \dot{\psi} D^{\circ} D^{\circ} D \dot{\psi} D^{\circ} D^{\circ} D \dot{\psi} D^{\circ} D^{\circ} D \dot{\psi} D^{\circ} D^{\circ} D \dot{\psi} D^{\circ} D^{\circ} D \dot{\psi} D^{\circ} D^{\circ} D \dot{\psi} D^{\circ} D^{\circ} D \dot{\psi} D^{\$  $D \tilde{Y} D^{\circ} D^{\circ} D \mu \tilde{N}$ ,  $D \tilde{Z} D^{\circ} D \mu \tilde{D} Z D^{\circ} D \mu \tilde{N}$ ,  $D \tilde{Z} D^{\circ} D \mu \tilde{D} Z D^{\circ} D \mu \tilde{N}$ ,  $D \tilde{Z} D^{\circ} D \mu \tilde{N}$  $D$  3⁄4 Đ ´Đ ½ Đ ¾ Đ ¼ Ñ  $f$  Đ  $\partial$  Đ  $^{\circ}$  Đ  $^{\circ}$  Đ  $^{\circ}$  Đ  $\mu$  Ñ  $,$  Ñ  $f$ .

 $D^{\infty}D^{\infty}A$ Ñ • ĐŸĐ°ĐºĐµÑ,а Đ´Đ¾Đ»Đ¶Đ½Đ¾ иĐ¼ĐµÑ,ÑŒ Ñ •леĐ´Ñ fl

 $GKULOKS$ <sup>\*</sup>.zi $\mathbf{\hat{p}}$ <sup>3</sup>де:

 $GKULOKS$  -  $D\dot{\iota} \tilde{\mathsf{N}} \in D\mu\tilde{\mathsf{N}}$ ,  $D\dot{\iota} \tilde{\mathsf{N}}$   $\bullet$ ,  $D\mathcal{A} D \pm D\mathcal{A} D \cdot D\mathcal{A} D \cdot \tilde{\mathsf{N}} \pm D \cdot \tilde{\mathsf{N}} \tilde{\pm} D \cdot \tilde{\mathsf{N}} \tilde{\pm} D \cdot \tilde{\mathsf{N}} \tilde{\pm} D \cdot \tilde{\mathsf{N}} \tilde{\pm} D \cdot \tilde{\mathsf{N}} \tilde{\pm} D \cdot \tilde{\pm} D \cdot \tilde{\pm} D \$  $\tilde{N}$ • Đ  $2$  Đ  $\mu$  Đ  $\tilde{D}$   $\nu$  Đ  $\chi$  Đ  $\chi$   $\tilde{D}$   $\chi$  Đ  $\tilde{D}$   $\tilde{D}$   $\tilde{D}$   $\tilde{D}$   $\tilde{D}$   $\tilde{D}$   $\tilde{D}$   $\tilde{D}$   $\tilde{D}$   $\tilde{D}$   $\tilde{D}$   $\tilde{D}$   $\tilde{D}$   $\tilde{D}$   $\tilde{D}$   $\tilde{D}$   $\tilde{D}$ 

 $\tilde{N} f D \frac{1}{2} D \frac{1}{2} D \frac{1$  $\tilde{N}$ •Đ¾Đ¾ $\tilde{N}$ , Đ<sup>2</sup>ĐμÑ, Ñ•Ñ, Đ<sup>2</sup>Ñ f Ñ ŽÑ‰Đ Đ<sup>1</sup> GUID, Ň f ĐºĐºĐ·Đ·ĐºĐ½Đ½ Ñ ‹ (TP/@GUID).

 $\mathbf{D}$  Ричан в пристрани в пристрен в пристрен в пристрен в пристрен в пристрен в пристрен в пристрен в пристрен в при  $\tilde{N}$ •оÐ ´Ðμ $\tilde{N}$ €Ð¶Ð°Ñ‰Ð ¸Ð ′ Ñ •ÐμÐ ¼Ð °Ð ½Ñ ,Ð ¸Ñ‡ÐμÑ •Ð ºÐ ¸Ðμ  $\mathsf{D} \text{ ``}\mathsf{D} \text{ ``}\mathsf{A} \mathsf{D} \text{ ``}\mathsf{N} \text{ $f$} \mathsf{D} \text{ ``}\mathsf{A} \mathsf{D} \text{ ``}\mathsf{D} \text{ ``}\mathsf{A} \mathsf{D} \text{ ``}\mathsf{D} \text{ ``}\mathsf{A} \mathsf{D} \text{ ``}\mathsf{D} \text{ ``}\mathsf{A} \mathsf{D} \text{ ``}\mathsf{D} \text{ ``}\mathsf{A} \mathsf{D} \text{ ``}\mathsf{D} \mathsf{D} \text{ ``}\mathsf{A} \mathsf{D} \text{ ``}\mathsf{A} \mathsf$  $XML-\tilde{N}, D^{\circ}D^{\circ}D \times \tilde{N}$  (,  $\tilde{N} \cdot D \times \tilde{D} \times D \times D \times D \times D \times D \times D \times D$  $\tilde{N}$ • Đ ² Đ  $\mu$  Đ ' Đ ½ Đ  $\tilde{N}$  • Đ <sup>3</sup>⁄4 Đ º  $\tilde{N}$  ƒ Đ ½  $\tilde{N}$  , Đ ° Đ ¾ Đ  $\pm$  Ñ ƒ Ñ • Đ » Đ ¾ Đ линейного ѕооружениѕ, а также один или неѕколько файлов ѕ раѕширением PDF  $\mathbf{D} \setminus \mathbf{D} \times \mathbf{D}$  and  $\mathbf{D} \setminus \mathbf{D} \in \mathbf{D}$  and  $\mathbf{D} \setminus \mathbf{D} \in \mathbf{D}$  and  $\mathbf{D} \setminus \mathbf{D} \times \mathbf{D} \cap \mathbf{D} \times \mathbf{D} \times \mathbf{D} \times \mathbf{D}$  $(D^3N \in D^{\circ}N, D, N^{\circ}D \cup D^{\circ}D, D \cup D^{\circ}D \cup D^{\circ}D \cup D^{\circ}D \cup D^{\circ}D)$  $\tilde{\mathsf{N}}$ "Đ¾ $\tilde{\mathsf{N}}\in\mathsf{D}$   $\mathcal{U}$  Đ °  $\tilde{\mathsf{N}}$ , Đ µ J P E G  $\qquad\qquad (\tilde{\mathsf{N}}$  "Đ ° Đ <sup>1</sup> Đ »  $\tilde{\mathsf{N}}$  ‹  $\qquad\qquad \tilde{\mathsf{N}}\bullet$   $\qquad\qquad \tilde{\mathsf{N}}\in\mathsf{D}$  °  $\tilde{\mathsf{N}}$ Đ¾Ñ "Đ¾Ñ€Đ¼Đ»Ñ•ĐµÑ,ѕѕ D§ĐµÑ€Ñ,еж ĐºĐ¾Đ½Ñ,уÑ€Đ°  $(N+D \cdot \tilde{N} \cdot \tilde{N}, D)$   $\tilde{N} \cdot D \cdot \tilde{N} \cdot D \cdot \tilde{N} \cdot \tilde{N} \in \tilde{N}$   $f D \cdot \tilde{N} D \cdot \tilde{N} \cdot D$   $\tilde{N} \cdot \tilde{N} \cdot D \cdot D \cdot D \cdot D \cdot \tilde{N}$  $\tilde{N}$ •оо $\tilde{N} \in \tilde{N} f$ женÐ્ $\tilde{N}$ • ( $\tilde{N} \ddagger$ а $\tilde{N}$ • $\tilde{N}$ ,Ð្ $\tilde{N}$ • $\tilde{N}$ ,ажа), План  $(N+D \cdot \tilde{N} \cdot \tilde{N}, D, \tilde{N} \cdot D \times D \times \tilde{N} \in \tilde{N}f D \P D \mu D \times D, \tilde{N} \cdot)$  ( $D' D \cdot D \cdot D \times D \mu D \mu - D \nabla D \times D \cdot D \times D$ 

 $D'' D \mathcal{A} D^0 \tilde{N} f D \mathcal{A} D \mu D \mathcal{A} \tilde{N}$ ,  $\tilde{N}$  ( $D^2$   $\tilde{N}$ ,  $D \mathcal{A} \tilde{N} \in D \mathcal{A} D^0 \tilde{N}$ ,  $D \mu$  JPEG E  $\mathbf{D}^2 \tilde{\mathsf{N}} \cdot \mathsf{D}$   $\lambda$   $\mathsf{D}$   $\mathsf{N}$   $\mathsf{D}$   $\mathsf{N}$   $\mathsf{D}$   $\mathsf{N}$   $\mathsf{D}$   $\mathsf{D}$   $\mathsf{D}$   $\mathsf{N}$   $\mathsf{D}$   $\mathsf{N}$   $\mathsf{D}$   $\mathsf{N}$   $\mathsf{D}$   $\mathsf{N}$   $\mathsf{D}$   $\mathsf{N}$   $\mathsf{D}$   $\mathsf{N}$   $\mathsf{D}$ ляна<br>Проговория в городите изображения в ображения в ображения в тороговория в тороговория в тороговория в торогово  $B \times D$ μ Đ΄ Đ $A$  Đ » ж Đ $\times$  Đ $A$  Đ  $\pm$  Ñ ‹ Ñ, Ñ Œ Đ $\times$  Đ μ Đ $\times$  Ñ Œ Ñ ̂ Đ μ 250 dpi Đ  $_1$  Đ  $\pm$  Đ $_3$ 

 $XML - \tilde{N}$ "аĐ $1D \times \tilde{N}$  (B"Đ¾Đº $\tilde{N}$ f Đ¼Đ $\mu$ Đ $\times \tilde{N}$ ,а ĐÃ $\tilde{B}$ » жĐ¾ Đà » аĐ $3D$ ° $\tilde{N}$ ,  $B^2$   $B^0B^3$   $\tilde{N}$   $\in$   $B$   $\%$   $D \mu B^2B^3$   $\in$   $B^0B^0$   $\tilde{N}$ ,  $B^0B^3$   $\in$   $B$   $\tilde{N}$   $B^0B^3$  $\in$   $B^0B^0$  $\mu$  $\tilde{N}$ ,  $B^0$ .

 $PDF - \tilde{N}$ "аĐ<sup>1</sup>Đ» $\tilde{N}$  (  $D$  Đ) $D$ » $D$ , JPEG- $\tilde{N}$ "аĐ<sup>1</sup>Đ» $\tilde{N}$  (  $D$ ¼ Đ¾ Đ<sup>3</sup> $\tilde{N}$ f $\tilde{N}$ ,  $\tilde{N} \in D$ °  $B^2$   $D$   $\lambda$   $D^2$   $D^3$   $D^2$   $D^0$   $D^0$   $D^0$   $\tilde{D}$   $\nu$   $D^3$   $D^4$   $D^6$   $D^3$   $D^2$   $D^3$   $D^2$   $D^3$   $D^4$   $D^6$   $D^3$   $D^4$   $D^6$   $D^6$   $D^6$   $D^6$   $D^6$   $D^6$   $D^6$   $D^6$   $D^6$   $D^7$   $D^8$   $D^6$   $D^7$   $D^8$  $\tilde{N}$ "аĐ<sup>1</sup>Đ »Đ°Đ¼ D´Đ ¾Đ »Đ¶Đ µĐ ½ D ± Ñ ‹Ñ, Ñ Œ  $\tilde{N}$   $f$  Đ ºĐ ·Đ ·Đ °Đ ½  $\mathsf{D}\ \text{``}\ \mathsf{A}\ \tilde{\mathsf{N}}\ ,\mathsf{D}\ \text{``}\ \mathsf{B}\ \text{``}\ \tilde{\mathsf{N}}\ \bullet\mathsf{D}\ ,\ \tilde{\mathsf{N}}\ ,\mathsf{D}\ \mathsf{U}\ \mathsf{D}\ \text{``}\ \tilde{\mathsf{N}}\ \mathsf{O}\ \mathsf{E}\ \mathsf{D}\ \text{``}\ \mathsf{A}\ =\ \mathsf{D}\ ^{\mathsf{o}}\ \mathsf{D}\ ^{\mathsf{o}}\ \tilde{\mathsf{N}}\ ,\mathsf{D}\ ^{\mathsf{o}}\ \mathsf{D}\ \text{``}\ \mathsf{B}\ \text{``}\ \mathsf$ файла). Еаименованиѕ каталогов и имен файлов не должны ѕодержать пробелов и  $\tilde{N} \cdot D \times \tilde{N} f D \P D \mu D \pm D \nless \tilde{N} \cdot \tilde{N} \ldots \quad \tilde{N} \cdot D \cdot D \nless 4 D^2 D \nless 4 D \times D \nless 4 D^2, \quad \tilde{N}, D \circ D \circ D \cdot \tilde{N} \ldots \quad D \circ D \circ D \circ D$  $$$  # ~.

 $D^{\sim}D\%N\bullet$  XML-N<sub>n</sub> $D^{\circ}D^{\gamma}D^{\gamma}D^{\circ}$  D" $D^{\gamma}D\%D^{\circ}NfD\%D\mu D\%N, D^{\circ},$  N  $N \cdot D^2 D \mu D^2 D \mu D \lambda D$ ,  $N \cdot D^3$   $D^3$   $D^3$   $D^4$   $D^5$   $D^6$   $D^7$   $D^8$   $D^8$   $D^9$   $D^4$   $D^6$  $D' D$ % $D \times D$   $D' D \times D$ %  $D' D \times D \times D$   $D' D \times D \times D \times D \times D$   $D' D' D \times D \times D \times D$ 

 $GKULOKS$   $*$ .  $*$ m $D13D'Dµ$ :

 $GKULOKS$  -  $D\dot{\wedge}\tilde{N}\in D\mu\tilde{N}, D\partial\tilde{N}$ ,  $D\dot{\wedge}D\dot{\wedge}D\pm D\dot{\wedge}D\cdot D\dot{\wedge}D\cdot\tilde{N}\pm B$  $D'' D^3 4 D^0 \tilde{N} f D' 4 D \mu D' 2 \tilde{N}, D^0 \tilde{N} \cdot D^3 4 \tilde{N} \cdot D^2 D \mu D' D \mu D' 2 D, \tilde{N} \cdot D^1 4 D, D^3 4 D^3$  $\tilde{N}$ •Ð $\frac{3}{4}$ Ð $\frac{3}{4}$ Ñ $\in$ Ñ $f$ Ð $\P$ Đ $\mu$ Ð $\nu$  $\frac{3}{4}$ Ð $\frac{1}{5}$ ;

\* - уникальный набор ѕимволов,  $\tilde{N}$ •Đ¾Đ¾ $\tilde{N}$ , Đ<sup>2</sup>ĐμÑ, Ñ•Ñ, Đ<sup>2</sup>Ñ f Ñ Ž Ñ ‰Đ Đ<sup>1</sup> GUID, Ň f Đ ºĐ ºĐ ·Đ ºĐ ½Đ ½ Ñ ‹ (TP/@GUID).

 $D \tilde{D} \vee A \tilde{N}$  **XML-** $\tilde{N}$ ,  $D \circ D \uparrow D \circ D \circ D$   $D \vee D \vee D \circ \tilde{N}$ <br> $D \circ \tilde{N}$   $D \vee D \vee D \vee D \circ \tilde{N}$  $\tilde{N}$ •Ð<sup>2</sup>ĐμĐ´ĐμĐ½Đ  $\tilde{N}$ • Đ¾Đ $\pm$   $\tilde{N}f\tilde{N}$ •Đ»Đ $\frac{3}{4}$ Đ<sup>2</sup>Đ½Đ¾Đ<sup>1</sup>  $\tilde{N}$ ‡Đ°Ñ•Ñ,Đ  $\pm$  лР $\pm$ Ñ•Đ¾Đ¾Ñ€ÑƒĐ¶ĐµĐ½Đ¸Ñ•, Đ´Đ¾Đ»Đ¶Đ½Đ¾ иĐ¼ĐµÑ,ÑŒ Ñ•Đ»ĐµĐ

 $GKULERART _{\_}^* xm1D^3D'D\mu$ :

 $GKULPART$  -  $D\dot{\iota} \tilde{N} \in D\mu \tilde{N}$ ,  $D\dot{\iota} \tilde{N}$ ,  $D\mathcal{V} \Delta D \pm D\mathcal{V} \Delta D \cdot D\mathcal{V} \Delta D \cdot \tilde{N} \pm D$  $D'' D \times D^0 \tilde{N} f D \times D \mu D \times \tilde{N}$ ,  $D^{\circ}$   $\tilde{N} \cdot D \times 3$   $\tilde{N} \cdot D^2 D \mu D' D \mu D \times D$   $\tilde{N} \cdot D \times 1$   $D \times 2$   $D \cdot D \times 2$  $\tilde{N}$ ‡Ð° $\tilde{N}$ • $\tilde{N}$ ,Ð $\chi$  лÐ  $D \times D$ μÐ<sup>1</sup>нÐ $\chi$ Ð $\chi$ Ð $\chi$ Ð $\chi$ Ñ• $D \times D$  $\chi$ Ñ $\epsilon$ Ñ $f$ жÐμÐ $\nu$ Ð $\chi$ Ð $\chi$ N• $\chi$ 

 $\tilde{N} f \tilde{N} \ddagger D \mu \tilde{N}$ ,  $D \frac{1}{2} \tilde{N}$  ( $D^1$   $D \frac{1}{2} D \frac{3}{4} D \frac{1}{4} D \mu \tilde{N} \in D^0 D^0 D^0 D^0 D^0 \tilde{N} \cdot \tilde{N}$ ,  $\tilde{N} \in D \frac{3}{4} D^2 D \frac{3}{4} D^3$  $B^{\circ}D^{\circ}A\tilde{N}$ ,  $D^{\circ}A\tilde{N}$   $\in$   $D^{\circ}A$   $D^{\circ}$   $\tilde{N}$   $\in$   $D^{\circ}\tilde{N}$   $\bullet$   $D^{\circ}B$   $\tilde{N}$   $\bullet$   $D^{\circ}A$   $\tilde{N}$   $\in$   $D^{\circ}A$   $\tilde{N}$   $\tilde{N}$   $\tilde{N}$   $\tilde{N}$   $\tilde{N}$   $\tilde{N}$   $\tilde{N}$   $\tilde{N}$   $\tilde$ линейного ѕооружениѕ, при необх одимоѕти дополненный лидирующим  $D\frac{1}{2}NfD*D\mu D\frac{1}{4}D'D*\frac{3}{4}D'D*\frac{3}{4}fN...D\cdot D\frac{1}{2}D^{\circ}D\cdot D\frac{3}{4}D^2;$ 

\* - уникальный набор ѕимволов,  $\tilde{N}$ •Đ¾Đ¾ $\tilde{N}$ , Đ<sup>2</sup>ĐμÑ, Ñ•Ñ, Đ<sup>2</sup>Ñ f Ñ Ž Ñ ‰Đ Đ<sup>1</sup> GUID, Ň f Đ ºĐ ºĐ ·Đ ºĐ ½Đ ½ Ñ ‹ (TP/@GUID).

 $\mathbf{D} \cdot \mathbf{D} \cdot \mathbf{N} \cdot \mathbf{D} \cdot \mathbf{N} \in \mathbf{D}$   $\mathbf{D} \times \mathbf{D} \cdot \mathbf{D} \cdot \mathbf{D}$   $\mathbf{D} \times \mathbf{D} \cdot \mathbf{D} \cdot \mathbf{D} \times \mathbf{D} \cdot \mathbf{D} \cdot \mathbf{D} \cdot \mathbf{D} \cdot \mathbf{D} \cdot \mathbf{D} \cdot \mathbf{D} \cdot \mathbf{D} \cdot \mathbf{D} \cdot \mathbf{D} \cdot \mathbf{D} \cdot \mathbf{D} \cdot \mathbf{D} \cdot \math$  $\tilde{N} f D^{\circ} D^{\circ} D \cdot \tilde{N} \cdot D^2 D^{\circ} \tilde{N}, \tilde{N} C E \tilde{N} \cdot \tilde{N} \cdot \tilde{N}$  $D_i \tilde{N} \in D$  %  $D_i D_j \tilde{N} \cdot D$  %  $\tilde{N} \cdot D_i \tilde{N} \cdot D_i$   $D_i D_j \cdot D_i D_i D_j$ 

ЊажĐ´Ñ‹Đ1 Ñ"аĐ1Đ» XML, PDF Đ, JPEG E подпиѕан ѕобѕтвенной ѕлектронной  $D$ ¿Đ¾Đ´Đ¿Đ $\tilde{N} \cdot \tilde{N}$ CEÑŽ.

Файл ѕлектронной подпиѕи должен  $\tilde{N}$   $\in$  Đ $\circ$  Đ $\cdot$   $\le$   $\tilde{N}$   $\sim$   $\tilde{N}$   $\sim$   $\tilde{N}$   $\sim$   $\tilde{N}$   $\sim$   $\tilde{N}$   $\sim$   $\tilde{N}$   $\sim$   $\tilde{N}$   $\sim$   $\tilde{N}$   $\sim$   $\tilde{N}$   $\sim$   $\tilde{N}$   $\sim$   $\tilde{N}$   $\sim$   $\tilde{N}$   $\sim$   $\tilde{N}$   $\sim$   $\tilde{N}$  $D_i D X D^c D_i D D_i D \tilde{N} \cdot \tilde{N} \cdot D^2 D^c D \mu D X \tilde{N} \cdot D^1 N_{\mu} D^c D^1 D \nu$ .

 $D^{\infty}D^{\infty}A$   $\tilde{N}$  •  $\tilde{N}$  ,  $D^{\infty}D^{\infty}D^{\infty}A$   $D^{\infty}D^{\infty}D^{\infty}D^{\infty}D^{\infty}D^{\infty}D^{\infty}D^{\infty}D^{\infty}D^{\infty}D^{\infty}D^{\infty}D^{\infty}D^{\infty}D^{\infty}D^{\infty}D^{\infty}D^{\infty}D^{\infty}D^{\infty}D^{\infty}D^{\infty}D^{\infty}D^{\infty}D^{\infty}D^{\infty}D^{\in$  $D \cdot D \nmid A \cdot D \mid \mu \wedge \overline{N} \cdot \overline{N}$  (E  $D^2 D \cdot D^2$ ):

.si $\hat{\mathbb{A}}$  ».